Variante wie \_Y%

 $\overline{\phantom{a}}$ 

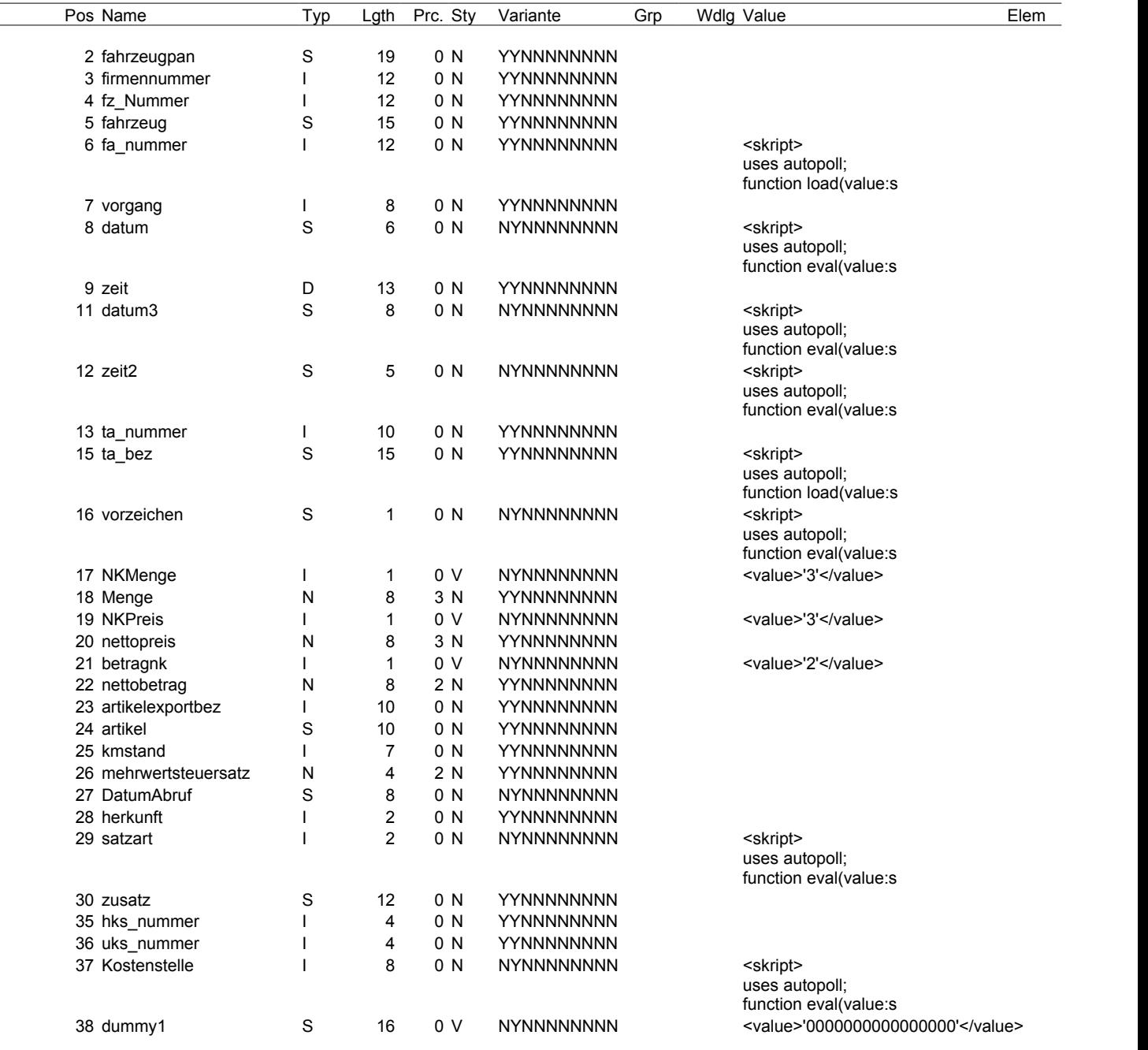